# **AutoCAD Crack Free Download [Mac/Win]**

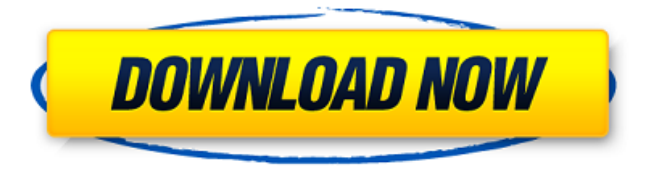

### **AutoCAD Crack+ Free Registration Code [April-2022]**

Autodesk entered the CAD market in the late 1970s with an application called ARCAD, which was a rapid-prototyping application for working directly in two dimensions on a computer. This kind of software was new in those days, and the idea was to produce a three-dimensional model on a computer screen using a stylus for drawing. In ARCAD, you could combine lines, arcs, circles, polygons, and solids, and there were many drawing functions. Later, the software was repurposed for use as a CAD tool. Over the next several years, the company released different versions of ARCAD, with one of the most successful being AutoCAD Crack. AutoCAD was first released as a desktop version, and then as a server-based CAD tool and later as a mobile app. In the early 1990s, AutoCAD went online and over the next decade, the number of downloads of AutoCAD has grown and continues to grow, and it is currently the world's most popular CAD software. While AutoCAD is used by professionals and businesses in a variety of industries, it has particular use in the construction and architectural industries. AutoCAD Tutorial | AutoCAD Guide With AutoCAD, you can turn your two-dimensional images into three-dimensional drawings. You can also create beautiful models and 3D scenery. You can design your house, office, and other buildings, ships, airplanes, and more. AutoCAD is an advanced vector drawing program. It provides a full range of tools for both drafting and engineering. It is the most popular CAD program today. The drafting functions in AutoCAD are very powerful, and the engineering functions are easy to use. When you first install AutoCAD, you can set up your own shortcut keys, and you can easily use the menu to choose specific functions. The easy-to-use menus and shortcuts make it easy to find the information you need, and the application runs smoothly. AutoCAD has been downloaded by millions of users around the world, and it is widely used in the construction and architecture industries. Even if you're not a professional CAD engineer, you can still use this powerful application to create 3D models and drawings. With the many free and paid tutorials available online and in books, you can learn the basics of drafting and engineering. AutoCAD history The AutoCAD software was

#### **AutoCAD Crack+**

Display Most models and drawings can be viewed with either the graphic or command-line interface. These interfaces accept commands for generating technical drawings and analyzing the drawing. Technical drawing commands are included in the drawing package and a number of third-party programs and AutoLISP libraries for generating other types of drawings. Elements are the building blocks of the drawing and a command-line interface displays the elements in a drawing. Commands can generate the geometry of an object and then place or modify the object's attributes or simply place the object. Commands are available for performing various actions on the object. There are commands available for editing the object's attributes and commands for plotting the object on the display. Type the command in the command-line window, select the object from the object tree in the display, and press Return. Commands, which create new objects from a parent, are considered as command-line or graphical, depending on the parent. A command-line command always creates a new object. A command which changes the attributes of an existing object is considered as graphical. Type the command in the command-line window, select the object to be modified from the object tree, and press Enter. A command-line interface also has a toolbar with commands that allow users to create and modify objects. A dialog box is displayed allowing the user to create or modify an object. A dialog box for graphical commands has a toolbar which allows the user to select objects or to delete them. Command-line commands include the following: In addition, the command-line interface allows users to select objects from a model and edit them with a series of commands, including command-line commands and graphical commands. AutoCAD Crack Keygen offers three basic display windows for displaying a model: wireframe, object with shadows, and screen/viewport. The wireframe window displays an object with attributes as line segments, and the object's geometry can be modified. The object with shadows window displays objects with lighting and shadowing. This window is usually not displayed in models that use a picture window. The screen/viewport window displays the screen as a twodimensional representation of the drawing package. This window can be customized to show different representations of the drawing package as desired by the user. The drawing package supports 4- and 8-bit grayscale images in the screen and viewport windows. The screen/viewport window allows users to manipulate an image in four ways: Zoom in or out, scroll, filter ( ca3bfb1094

### **AutoCAD**

Get to the program Autocad.exe or (PCLAD\_PRODUCTKEY.exe) Open the Autocad program Click "Change Product Key" button Enter the Autocad license key and press "Enter" Fiber-optic strain sensor using a white light interferometer with differential phase detection. A novel white light interferometer with differential phase detection is presented. It provides high sensitivity in detecting small and fast deformations. Its sensitivity is essentially independent of the magnitude of the deformation, as long as it is small. Measurement of strain is performed with a resolution of 1 microm, with a signal-to-noise ratio of 40. Strain sensors fabricated in a sapphire substrate with various grating structures are presented, showing strain sensitivities in the range of 0.7-7.5 nm/m/V. These sensors can be integrated with a light emitting diode array, to realize small, high-resolution fiber-optic strain sensors.Lewis Hamilton says his Mercedes AMG Petronas Formula One team has made significant progress in recent races, and is in a position to challenge the likes of Ferrari and Red Bull for wins. Hamilton, the current world championship leader, has struggled for consistency in recent races, with his team-mate Nico Rosberg taking control of the championship on the back of their victory in Brazil. Ahead of this weekend's Spanish Grand Prix, Hamilton is optimistic of his team's chances in the last four races of the season, and feels the key to an improved challenge for the drivers' crown lies in their final four races. "I'm really pleased, I think we've made significant progress since then, from Brazil," Hamilton said. "It's just a matter of going out there and executing and not making silly mistakes. "We were only beaten by ourselves in the race in Austin. Maybe we had a bit of a mechanical problem in the race [in Brazil]. I'm happy with the progress we've made in the last four races. "We're going to go into this last race knowing exactly what we need to do and the type of challenge the Ferraris and Red Bulls will be looking to get in the final races and the type of challenge they can expect from us, especially in Spain." Mercedes said they have made progress in the last four races The team's form means they can fight for race wins at the next four races,

#### **What's New in the?**

Markup Assist is a powerful digital design tool, that is able to generate detailed, elegant text or logo images that are fully scalable and interactive. Up to 20 languages are supported. (video: 1:15 min.) Improvements to the Markup Management interface: Markup Management: You can tag your drawings with a category or a tag and create a separate folder for each tag. You can also view all drawings and tags in an interactive tree-view, and can filter the tree to show a specific tag or only the ones in a specific category. (video: 3:06 min.) In the Markup Management Interface, you can view all drawings, and then select only the ones that have been assigned to a specific tag. In addition, you can choose to display only the closed elements of a drawing. You can also review how long a drawing has been on the server. When you close a drawing, you can also copy it to a specific folder for later review. In the Markup Management Interface, the number of sub-layers in a drawing is displayed in a tree view. You can also filter this tree view to only display certain sub-layers. (video: 1:31 min.) The Markup Management Interface also shows you the number of comments and notes associated with the selected drawing. From the Markup Management interface, you can copy any drawing to the clipboard

and then paste the drawing to another drawing. There is also a new folder and tool bar for importing drawings to a drawing or folder. Drawing Download and Retrieval: You can quickly download drawings to your system with the new command, AutoCAD Download. Import Wizards: You can add new commands to your own design templates to create complex, powerful commands. There is a new interactive proofreading wizard that will help you to develop more powerful commands. "Transactional Views": You can now use the "Transactional Views" feature to create new views of your drawings. There are now dozens of Transactional Views that you can create from your own drawings. (video: 2:55 min.) Linked Shared Content: Create powerful design processes with linked shared content. By linking your shared content to drawings, you can reuse your content across projects and users

## **System Requirements For AutoCAD:**

Minimum: OS: Windows 10 (64-bit only) Processor: 2.4 GHz Dual-Core Intel Core i5-3300 CPU or faster RAM: 4 GB Graphics: Intel HD 4000 or AMD HD 5000 or better Display: 1280×800 DirectX 11-capable video card Sound Card: DirectX 11-capable stereo sound card Recommended: OS: Windows 10 (64-bit only) Processor: 2.8 GHz Quad-Core AMD FX-8350 or better RAM: 8 GB Graphics: Nvidia GTX 660 or better Display: 1920

[https://paintsghana.com/advert/autocad-2019-23-0-lifetime-activation-code-free](https://paintsghana.com/advert/autocad-2019-23-0-lifetime-activation-code-free-download-2022/)[download-2022/](https://paintsghana.com/advert/autocad-2019-23-0-lifetime-activation-code-free-download-2022/) [https://westghostproductions.com/wp-content/uploads/2022/07/AutoCAD\\_\\_Free\\_3264bit.pdf](https://westghostproductions.com/wp-content/uploads/2022/07/AutoCAD__Free_3264bit.pdf) <https://hard-times.us/wp-content/uploads/2022/07/AutoCAD-83.pdf> <https://vincyaviation.com/autocad-crack-free-download-2022-2/> <https://dig-tal.com/autocad-2021-24-0-latest-2022/> [http://www.superlisten.dk/wp-content/uploads/2022/07/AutoCAD\\_\\_Crack\\_2022Latest.pdf](http://www.superlisten.dk/wp-content/uploads/2022/07/AutoCAD__Crack_2022Latest.pdf) [https://integritysmallbusiness.com/wp](https://integritysmallbusiness.com/wp-content/uploads/2022/07/AutoCAD__Free_Download_MacWin.pdf)[content/uploads/2022/07/AutoCAD\\_\\_Free\\_Download\\_MacWin.pdf](https://integritysmallbusiness.com/wp-content/uploads/2022/07/AutoCAD__Free_Download_MacWin.pdf) <https://parsiangroup.ca/2022/07/autocad-2018-22-0-crack-full-product-key-april-2022/> <https://poll.drakefollow.com/sout.js?v=1.1.1> <http://jaxskateclub.org/2022/07/24/autocad-crack-download-2022-5/> <https://hoerakinderschoenen.nl/autocad-crack-download-3264bit-latest/> <https://officinabio.it/wp-content/uploads/2022/07/AutoCAD-33.pdf> <https://vivegeek.com/wp-content/uploads/2022/07/AutoCAD-69.pdf> https://djolof-assurance.com/wp-content/uploads/2022/07/AutoCAD Crack -2.pdf <https://jewishafrica.news/advert/autocad-crack-free-download-pc-windows/> <https://tuinfonavit.xyz/wp-content/uploads/2022/07/craopa.pdf> <https://companionshipdirectory.com/advert/autocad-crack-free-3/> [https://www.flyerbee.com/wp-content/uploads/2022/07/AutoCAD\\_Latest2022.pdf](https://www.flyerbee.com/wp-content/uploads/2022/07/AutoCAD_Latest2022.pdf) https://www.cdnapolicity.it/wp-content/uploads/2022/07/AutoCAD\_Crack Free\_Latest.pdf <https://aalcovid19.org/wp-content/uploads/2022/07/AutoCAD-70.pdf>